## **Linguaggio PHP - Scheda N. 01 - Elementi di Base**

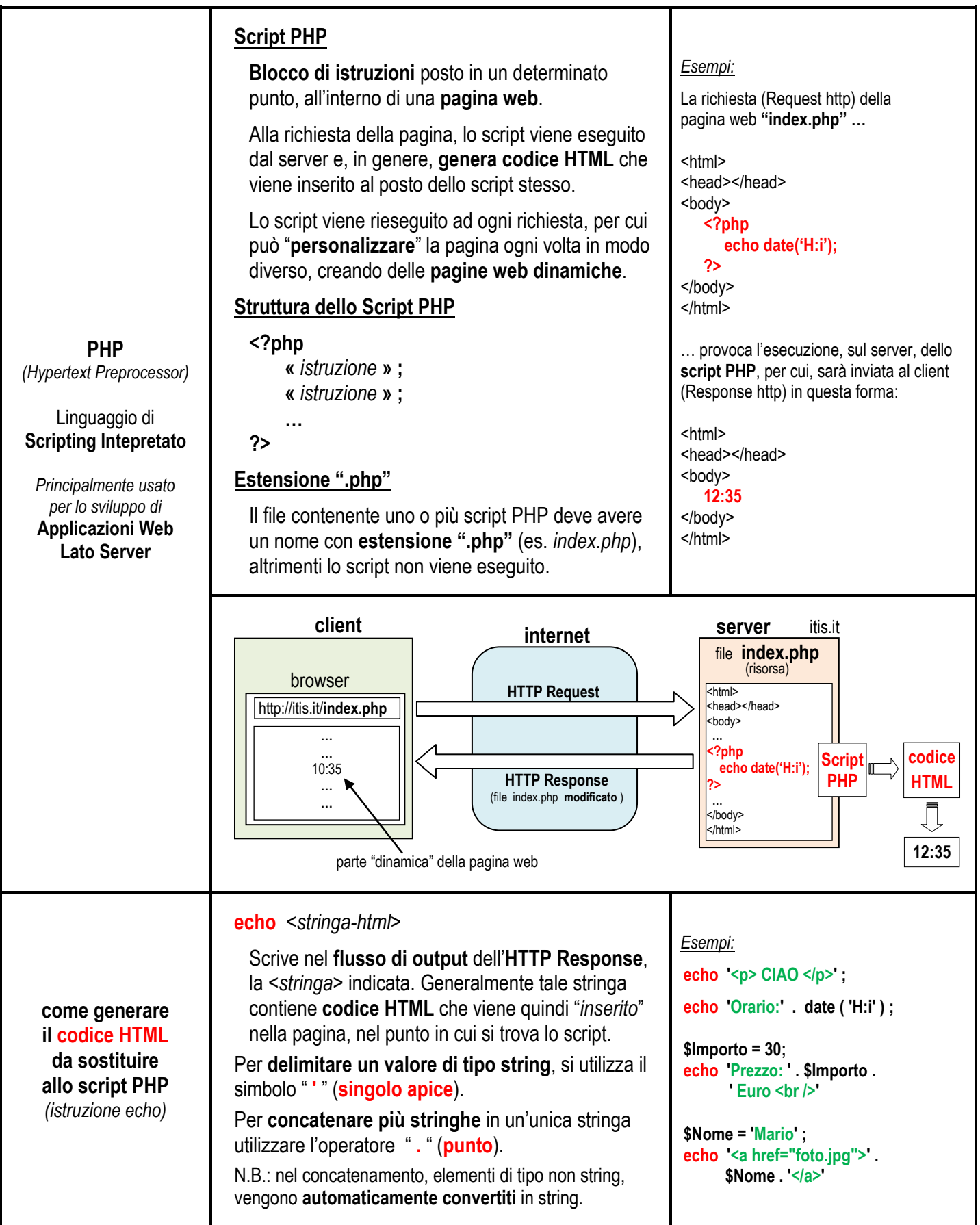

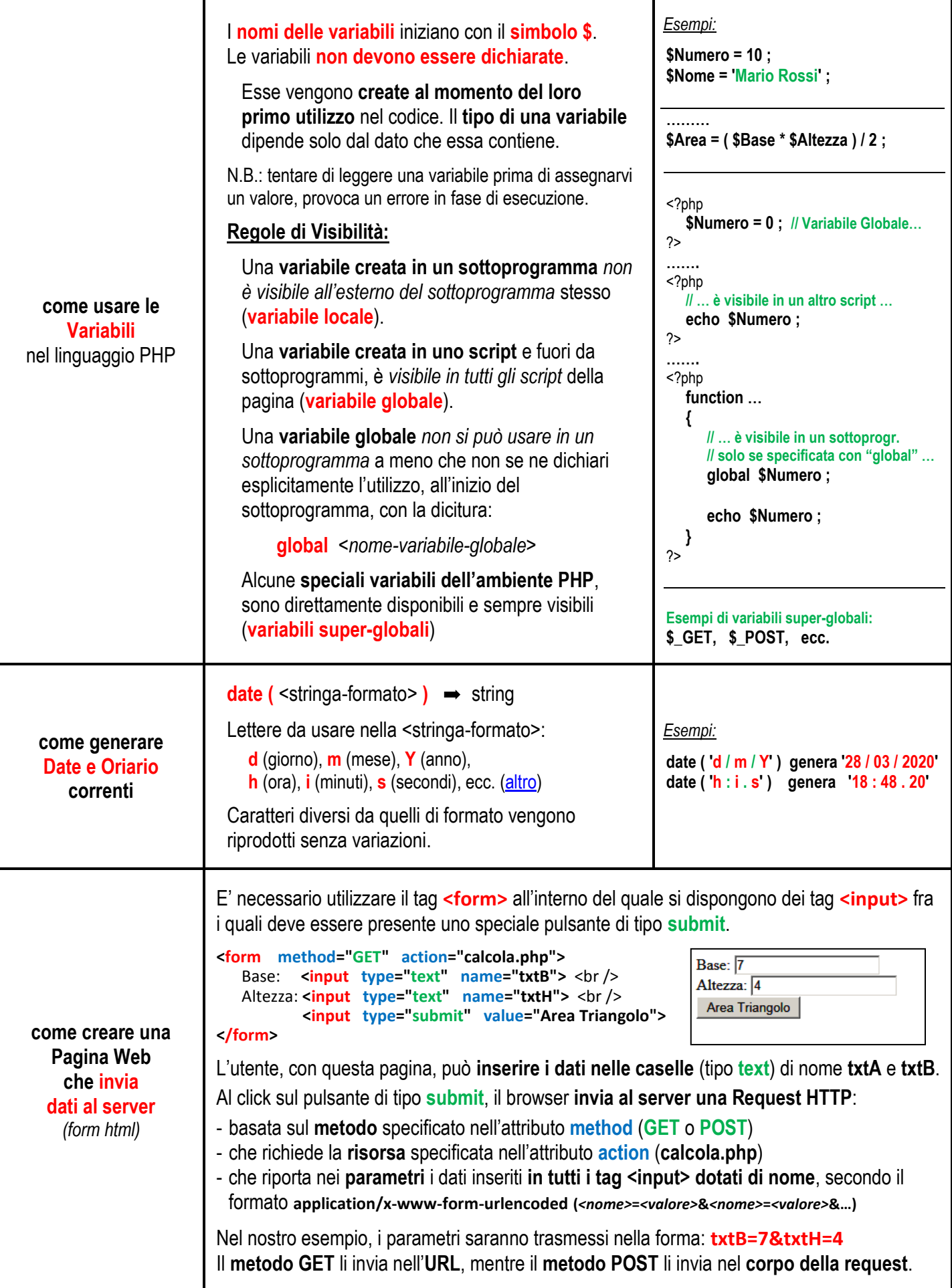

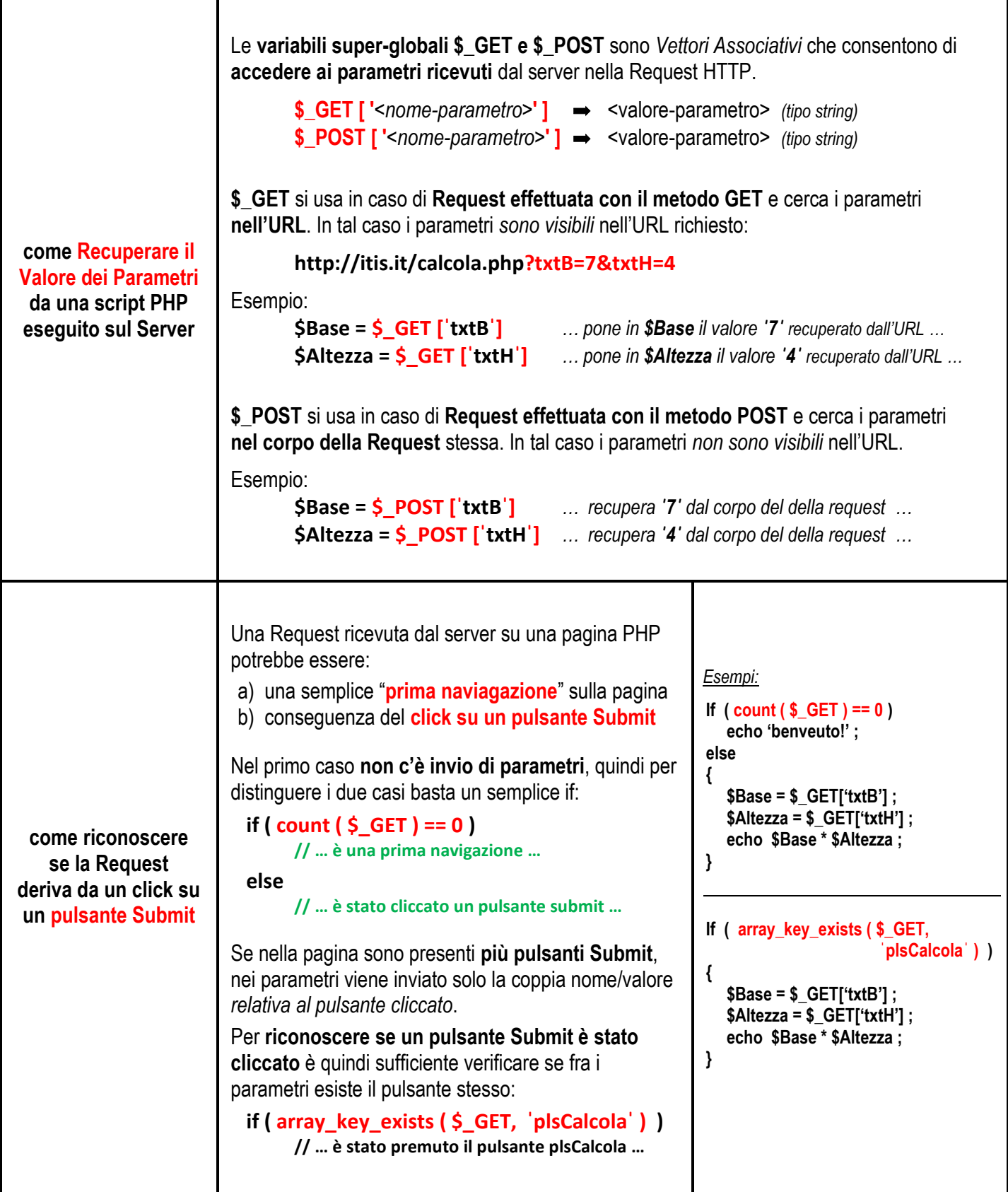